# **DESIGN AND DEVELOPMENT OF SOFTWARE DEFINED RADIO**

## **ROSLIZA BINTI ABDULLAH**

**This report is submitted in partial fulfillment of the requirements for the award of Bachelor of Electronic Engineering Telecommunication Electronics With Honours** 

> **Faculty of Electronic and Computer Engineering Universiti Teknikal Malaysia Melaka**

> > **April 2009**

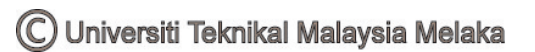

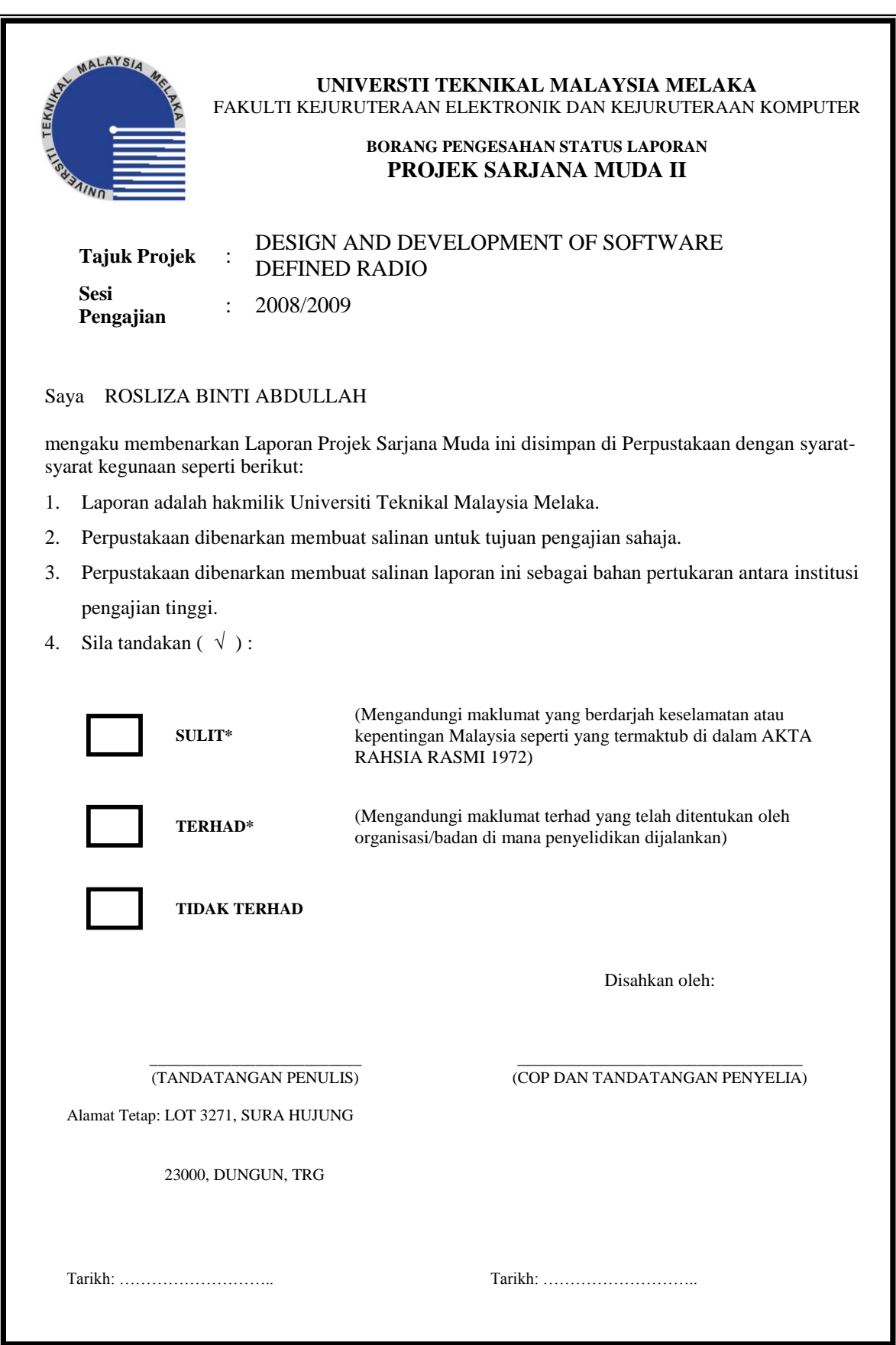

"I hereby declare that this report is the result of my own work except for quotes as cited in the references"

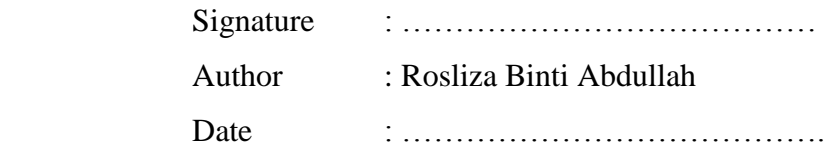

"I hereby declare that I have read this report and in my opinion this report is sufficient in terms of the scope and quality for the award of Bachelor of Electronic Engineering (Telecommunication Electronics) With Honours."

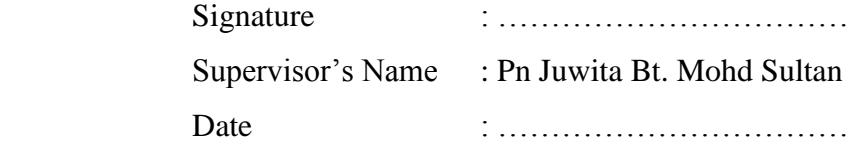

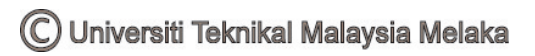

Dedicate to my lovely father and mother.

#### **ACKNOWLEDGEMENT**

I would like to thank the God, as with His blessings, I managed to complete this Final Year Project. One of the great pleasures of writing a thesis is acknowledging the efforts of many people and to those that may not appear on the cover, but whose contribute to this thesis. First of all, I would like to forward special note of thanks to my project supervisor, which is Juwita Bt. Mohd Sultan who has been very kind to help me through this project. She had provides precious guidelines and a lot of helpful comments. Special gratitude goes out to my family specially my parents, for showing their concern and loves to me in my years in UTeM while backing me all the way right up to the completion of this project. Finally, special thanks to all my friends and course mates which are too many to be listed here for their knowledge sharing and supporting in assisting me toward finalizing and completing the designing and development of Software Defined Radio. Last but not least to all whose contribute in these project direct or indirectly. Thank you

## **ABSTRACT**

Final year project is a project or compulsory activity for UTeM"s student before being awarded the degree. Final year project can give benefit for students that will be exposing to actual working environment. The primary purpose of this report is more to brief to the reader with a detailed and comprehensive study of theory, design, modulation and demodulation technique, result and problem encountered in the designing Software Defined Radio. The approaches used to achieve this project are through literature, coding and modulation scheme, and computer software simulation. Software defined radio having initially been used in the field of military. However, with the increasing capabilities of DSP on one hand, and the requirements for fast time to market on the other, it is emerging as an important commercial technology. A software defined radio is a radio transmitter and receiver that uses digital signal processing (DSP) for coding or decoding and modulation or demodulation. By using the IEEE 802.11a standard as a guideline, Quadrature Amplitude Modulation (QAM) with Orthogonal Frequency Division Multiplexing (OFDM) are uses to create coding and modulation scheme. This project will be constructed and programmed entirely in Matlab and Simulink.

#### **ABSTRAK**

Projek Sarjana Muda merupakan projek atau aktiviti wajib kepada pelajar UTeM sebelum dianugerahkan ijazah. Projek Sarjana Muda memberikan faedah kepada pelajar yang akan menempuh alam pekerjaan yang sebenar. Tujuan utama laporan ini adalah untuk memberikan maklumat secara terperinci kepada pembaca mengenai teori, rekabentuk, proses modulasi dan demodulasi, keputusan dan permasalahan yang mungkin wujud dalam proses mereka bentuk. Pendekatan digunakan bagi mencapai projek ini adalah melalui kajian latar belakang, proses pengekodan dan modulasi dan simulasi perisian komputer. "Software defined radio" pada mulanya telah digunakan dalam bidang ketenteraan. Bagaimanapun, dengan perkembangan dalam bidang pemprosesan isyarat digit, dan permintaan yang tinggi di pasaran, ia telah muncul sebagai satu teknologi komersil yang penting. "Software defined radio" adalah pemancar dan penerima radio yang menggunakan isyarat digit untuk membuat proses modulasi dan demodulasi. Berdasarkan piawaian IEEE 802.11a sebagai panduan, teknik "Quadrature Amplitude Modulation (QAM)" bersama "Orthogonal Frequency Division Multiplexing (OFDM)" digunakan untuk mereka kod dan modulasi skim. Projek ini direka sepenuhnya menggunakan program 'Matlab' dan 'Simulink'.

# **TABLE OF CONTENTS**

## **CHAPTER CONTENT PAGE**

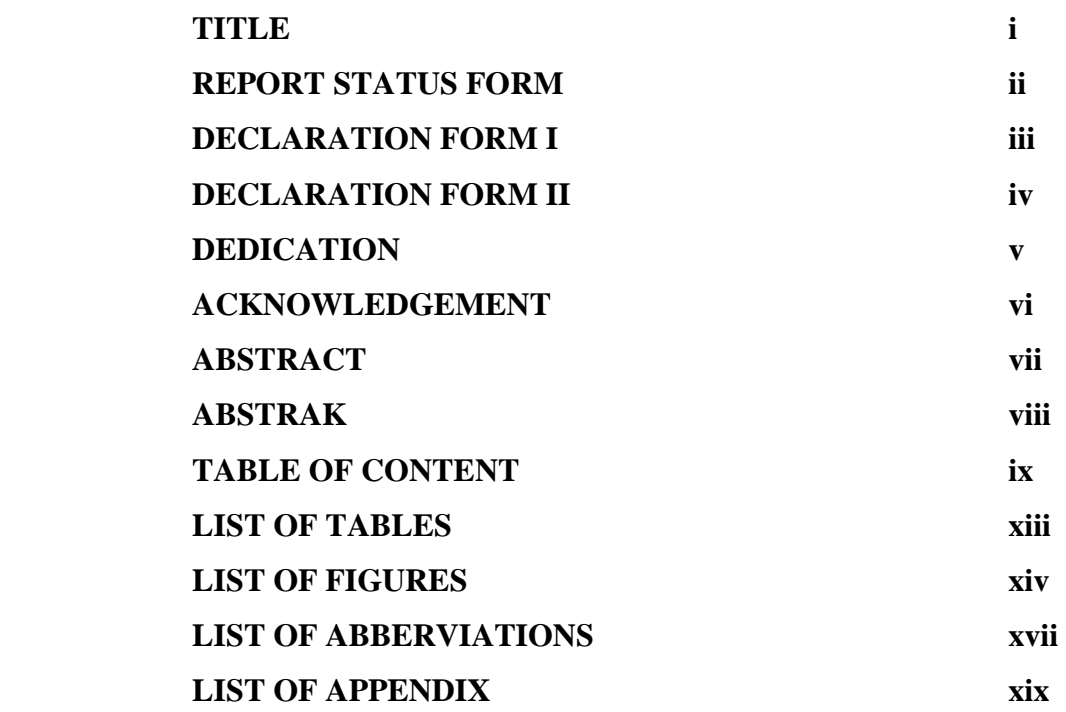

## **I INTRODUCTION**

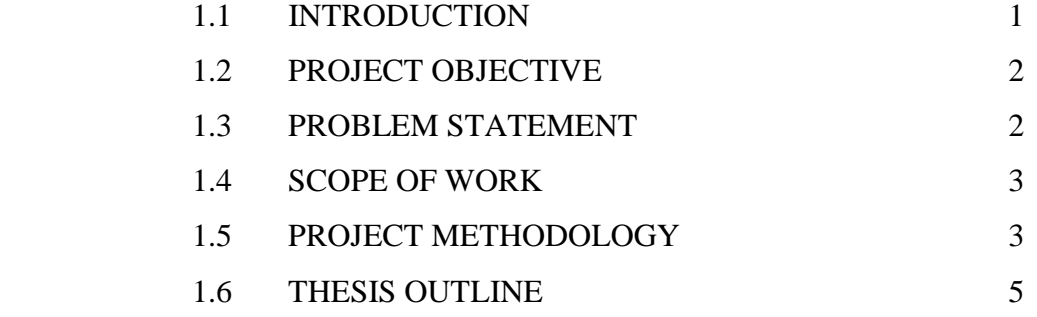

# **II LITERATURE REVIEW**

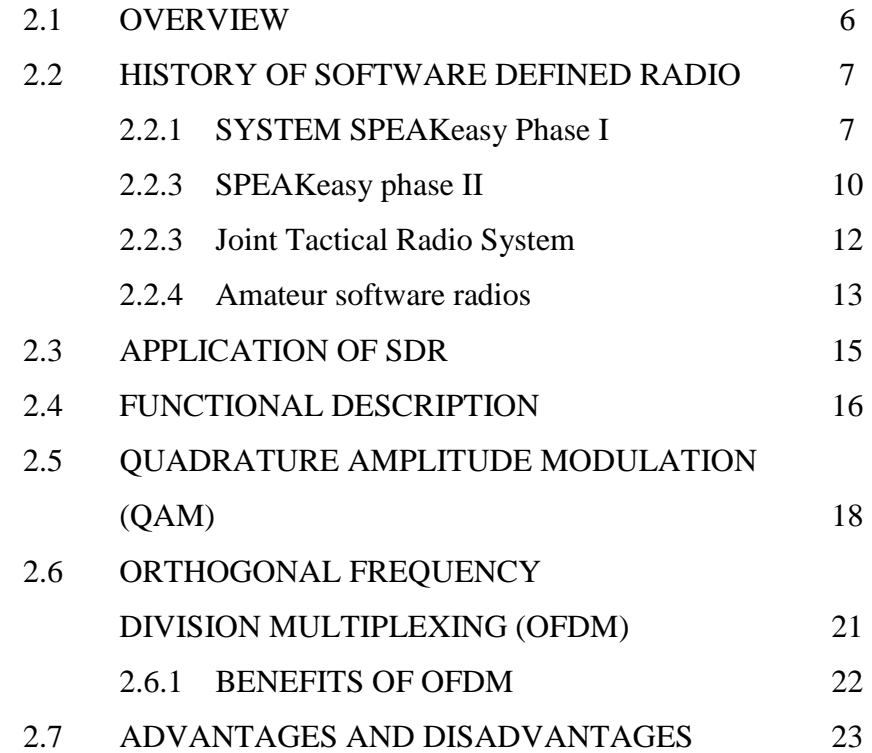

# **III METHODOLOGY**

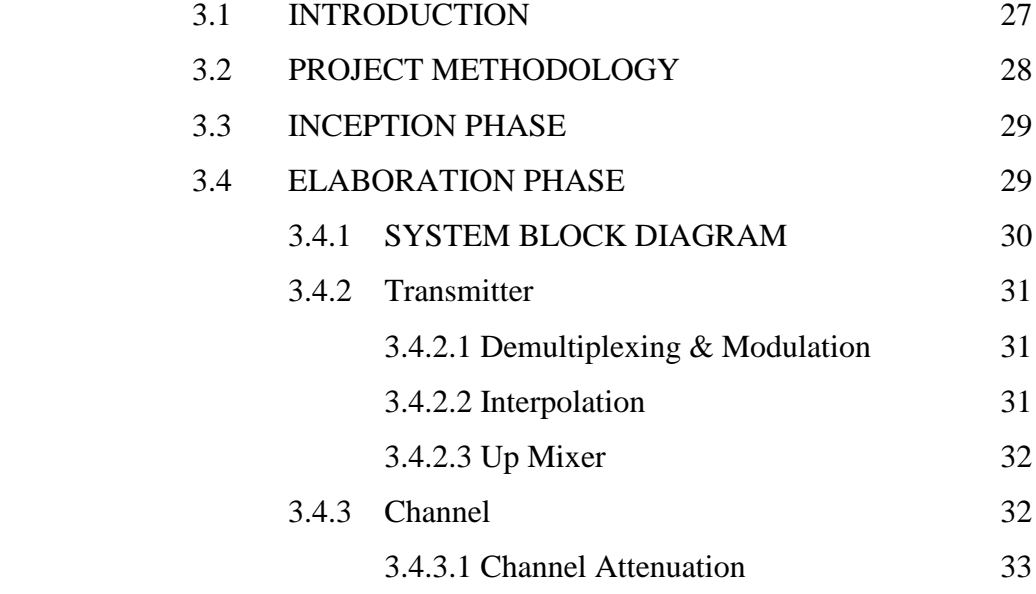

11

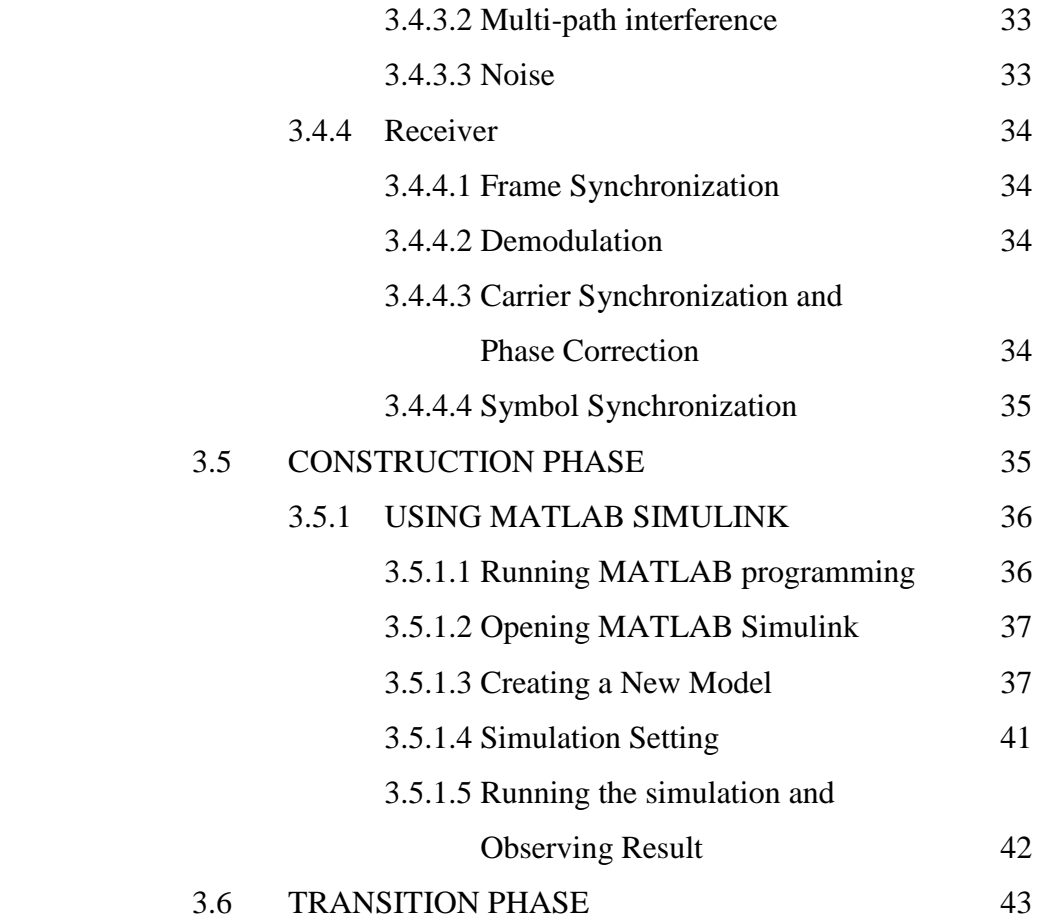

## **IV RESULT AND DISCUSSION**

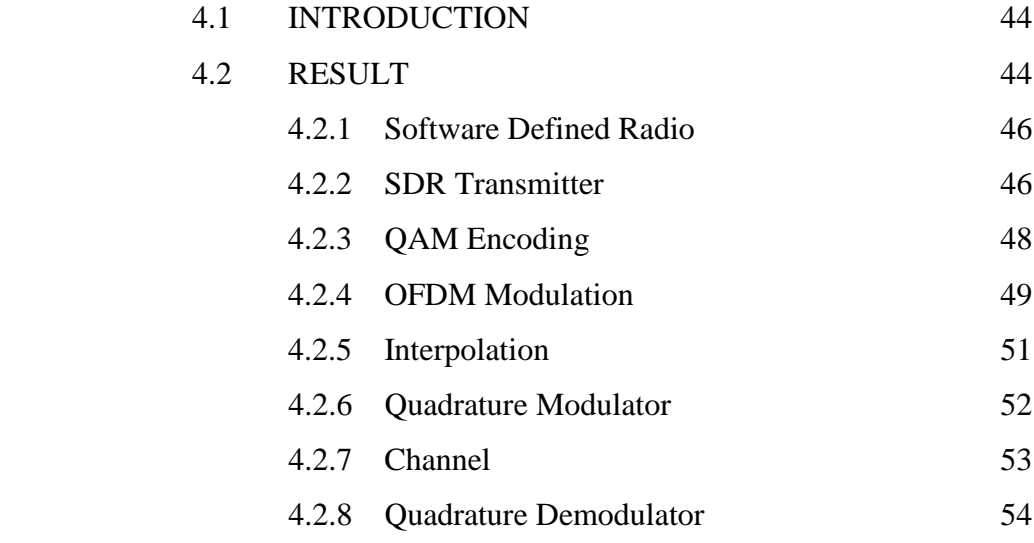

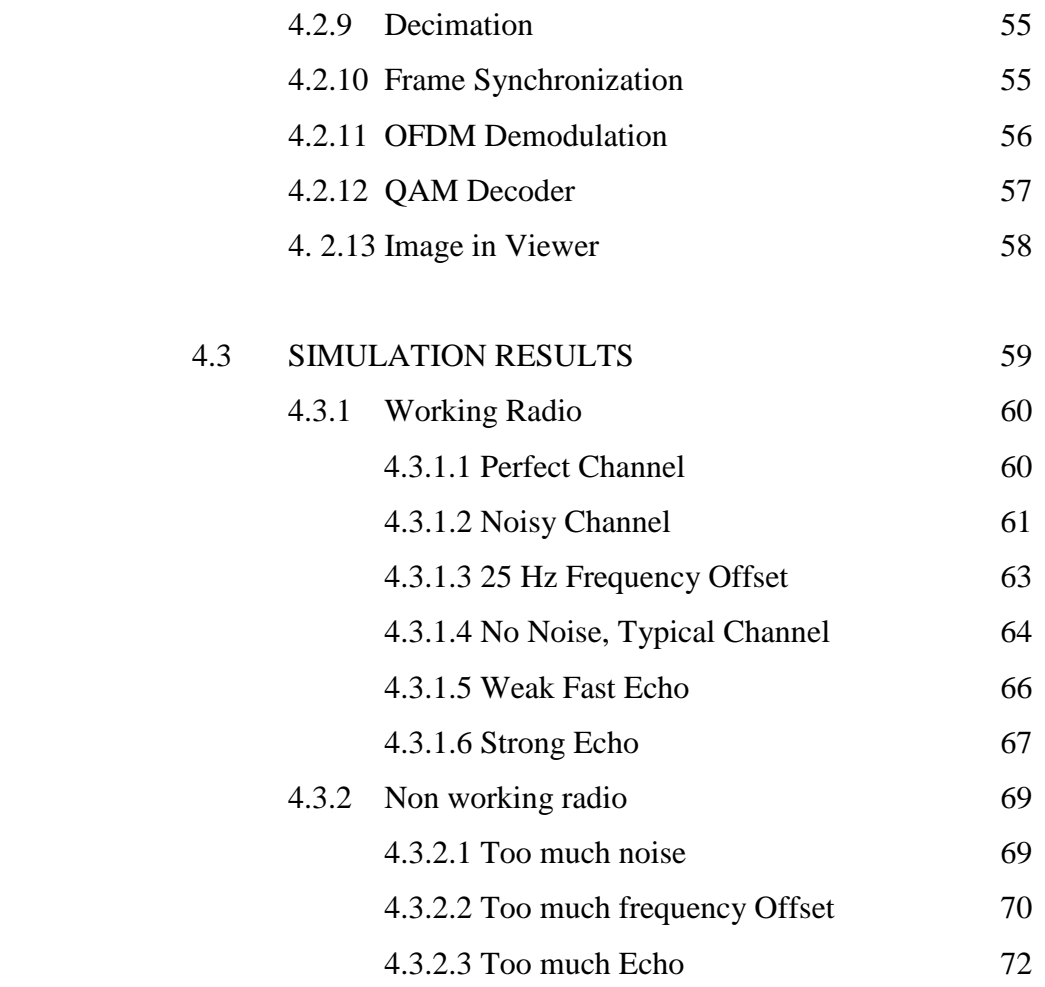

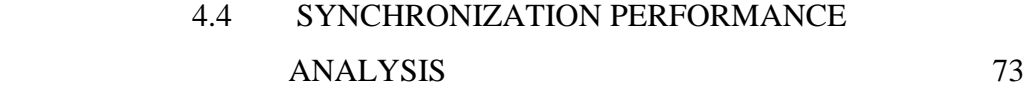

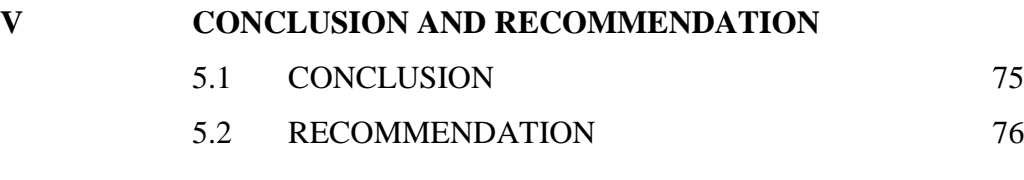

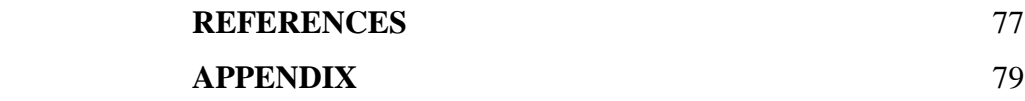

# **LIST OF TABLE**

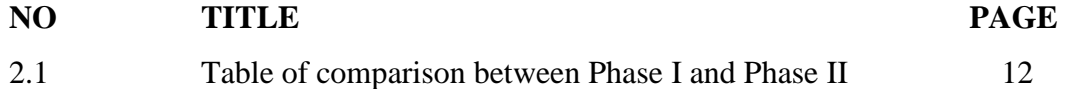

# **LIST OF FIGURE**

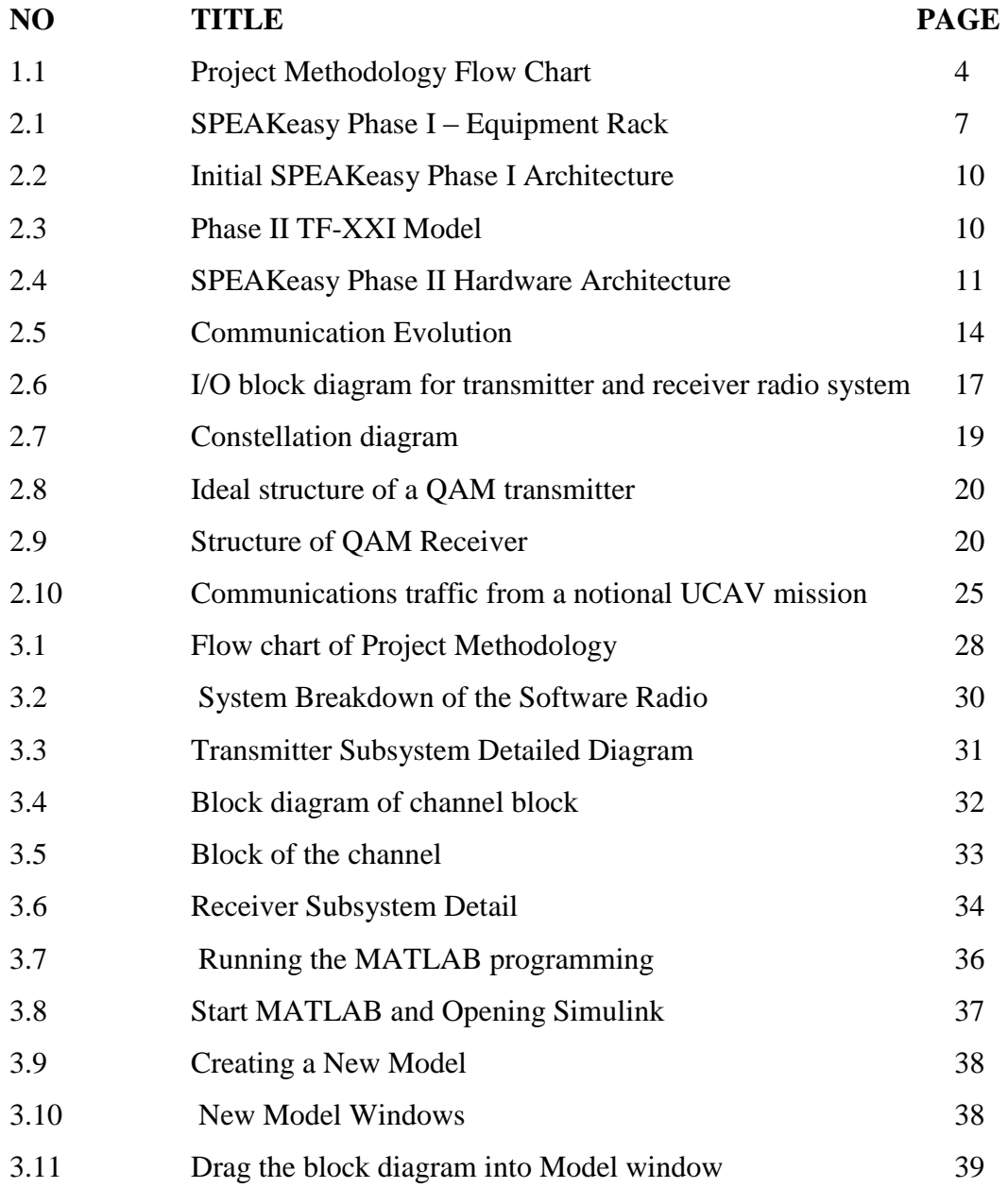

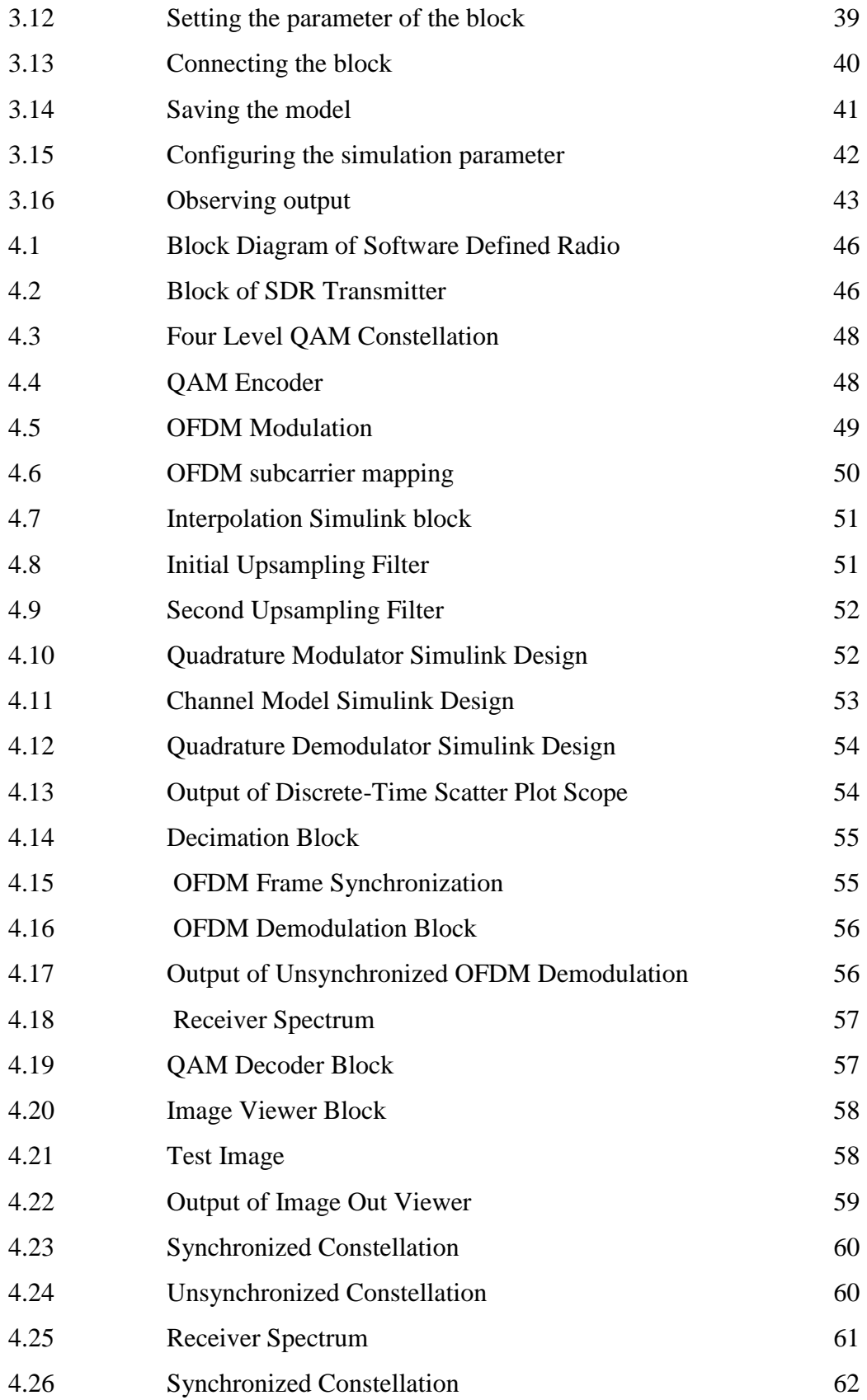

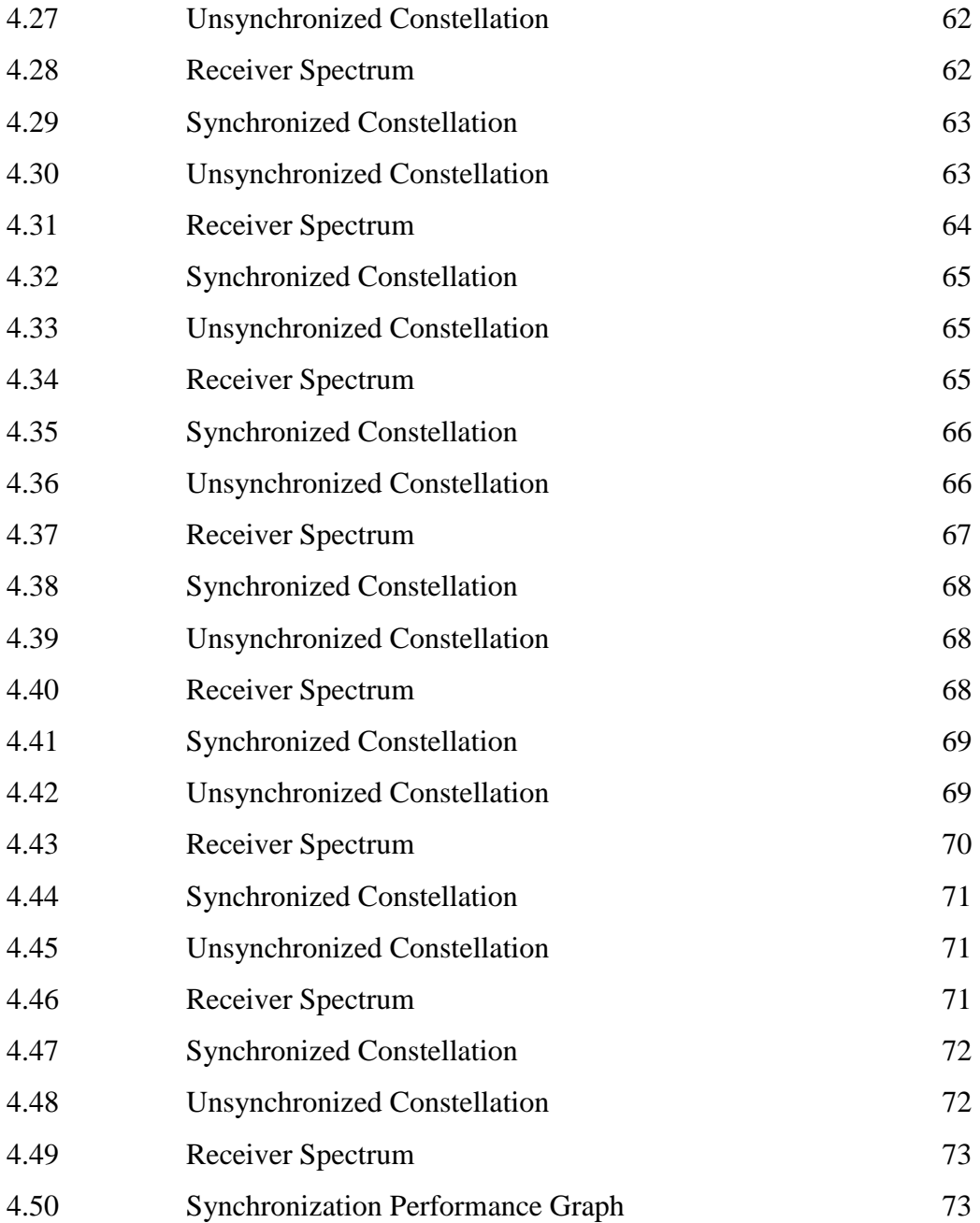

# **LIST OF ABBERVIATIONS**

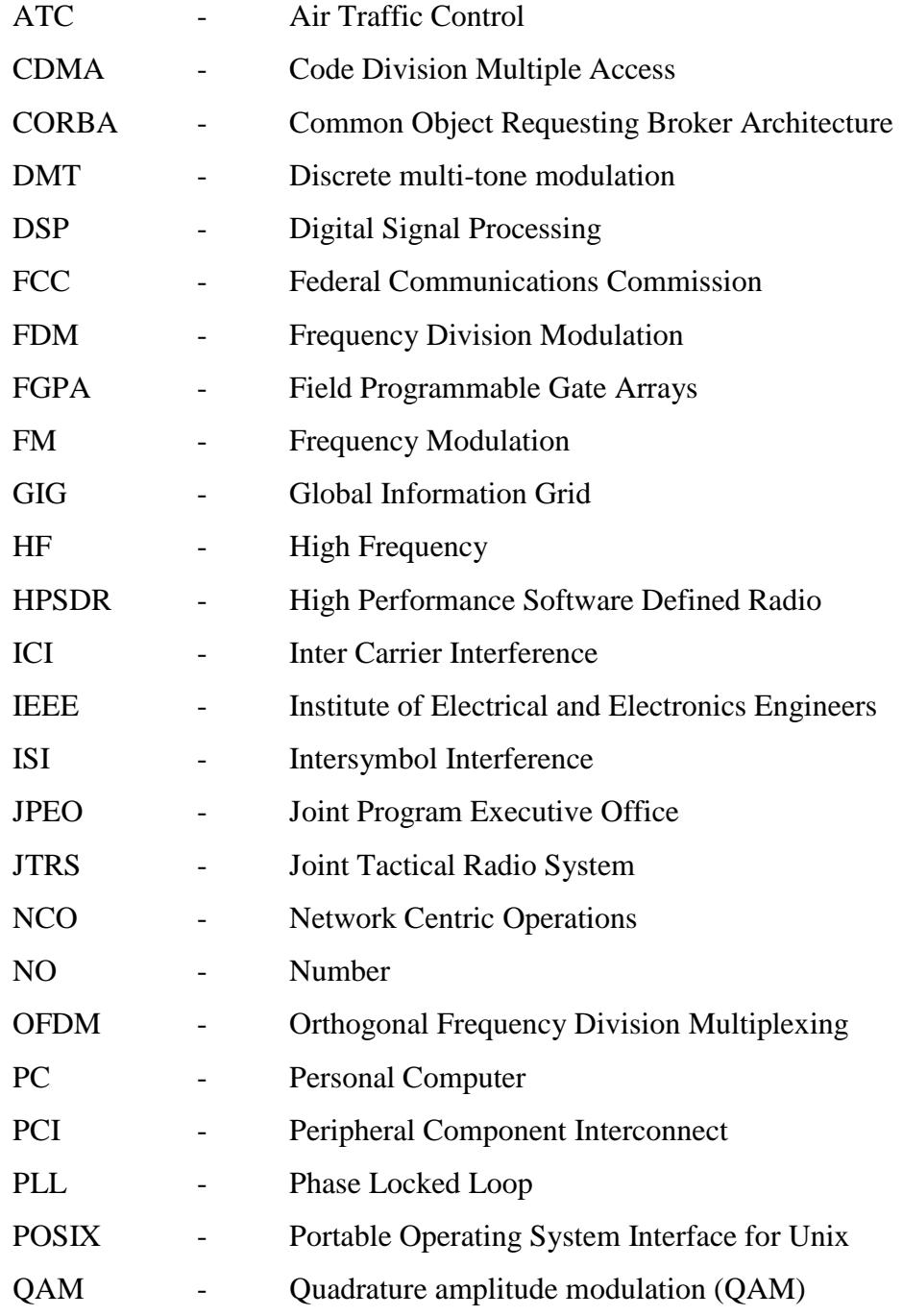

18

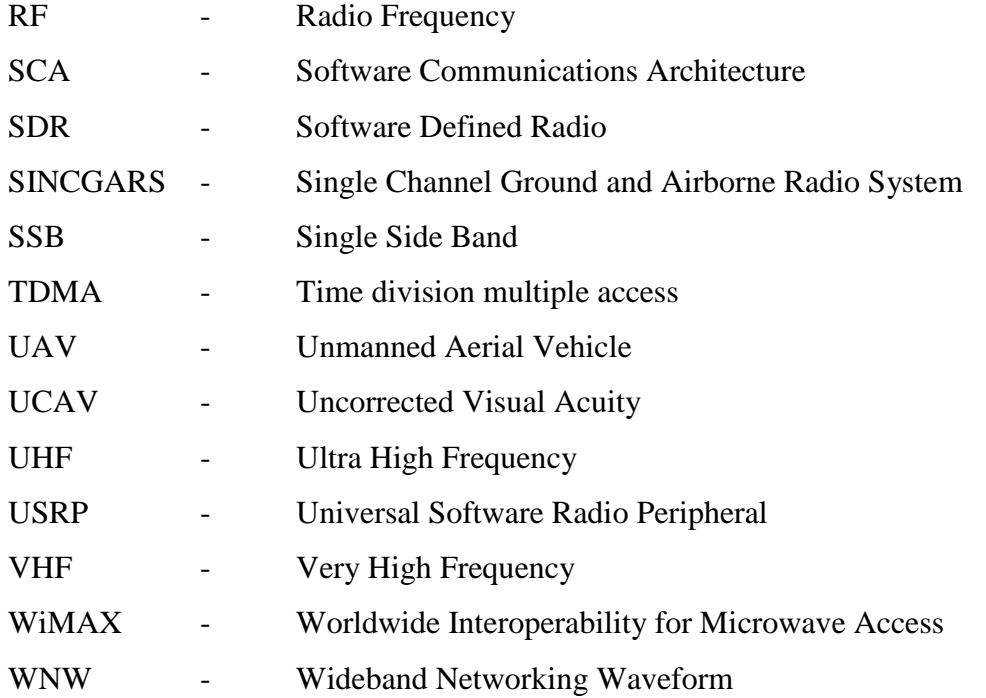

# **LIST OF APPENDIX**

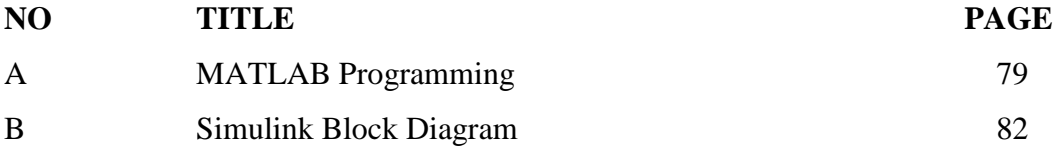

## **CHAPTER I**

## **INTRODUCTION**

 This chapter will provide brief explanation about the project done. Besides, it also covers the objectives, problem statement, scope of work, methodology, and report structure of the project.

## **1.1 INTRODUCTION**

 Software defined radio having initially been used in the field of military. However, with the increasing capabilities of DSP on one hand, and the requirements for fast time to market on the other, it is emerging as an important commercial technology. Like many technologies these days, it has trickled down to where the amateur can have high-quality voice communication without exceeding SSB bandwidth or needing expensive broadcast studio equipment.

A software defined radio is a radio transmitter and receiver that uses digital signal processing (DSP) for coding and decoding, and modulation and demodulation. By using the IEEE 802.11a standard as a guideline, Quadrature Amplitude Modulation (QAM) with Orthogonal Frequency Division Multiplexing (OFDM) are uses to create

coding and modulation scheme. This project will be constructed and programmed entirely in Matlab and Simulink.

## **1.2 PROJECT OBJECTIVE**

Software Defined Radio is one of the communication media that widely used and become one of the important technologies in the new ere. However, there are some sort of problems occur in our communication. The problems might be encounter using the suitable technique.

The objective for the project is:-

- $\triangleright$  To successfully implement the coding technique and modulation scheme (Quadrature Amplitude Modulation (QAM) with Orthogonal Frequency Division Multiplexing (OFDM))
- $\triangleright$  To design and develop the Software Define Radio Communication with less noise and interference.

#### **1.3 PROBLEM STATEMENT**

Communications have become one of the very important things in our life. With the increasing power of technologies that spread very fast, there is a lot of equipment, gadget and computer with high capability had been designed in order to fulfilled the users requirement. One of the technologies that highly develop is Software Defined Radio. Since it is one way of communication, it has been introduce with the channel or transmission media which can cause a noise. This design and development of Software

Defined Radio will design in order to solve the problems like:-

- 1. The lower quality of the voice and intonation in terms of noise and interference.
- 2. Limited functions being changeable by software.

#### **1.4 SCOPE OF WORK**

This project is to design and develop a Software Defined Radio that using implements the coding technique and modulation scheme (Quadrature Amplitude Modulation (QAM) with Orthogonal Frequency Division Multiplexing (OFDM)). Scopes of this project are:

This project consist of three main part which is at

- $\triangleright$  At the beginning of the project, it will focus on the literature review of the project.
- $\triangleright$  Then, we proceed to the Simulink design and architecture
- $\triangleright$  At last, the implementation of the design.

## **1.5 PROJECT METHODOLOGY**

At first, the project will start with the literature review from related journals, articles, books, information from internets and others. From the information, all the parameters and requirement in the designing of the Software Define Radio are studied and analyzed. Then, an ideal of transmitter/receiver pair will be design. Using the 802.11a standard as a guideline, a software radio will be developed that will modulate and demodulate binary data.

Then, proceed to the Simulink design. Simulink block will be design and simulate based on the information obtained. The design must be approximately equal with the theoretical. Simulate the design and troubleshooting the problems occur. Matlab Software needs to be learnt and familiar. Lastly, implement the design and troubleshoot the problems occur until it successfully function. After all, the report will be completed.

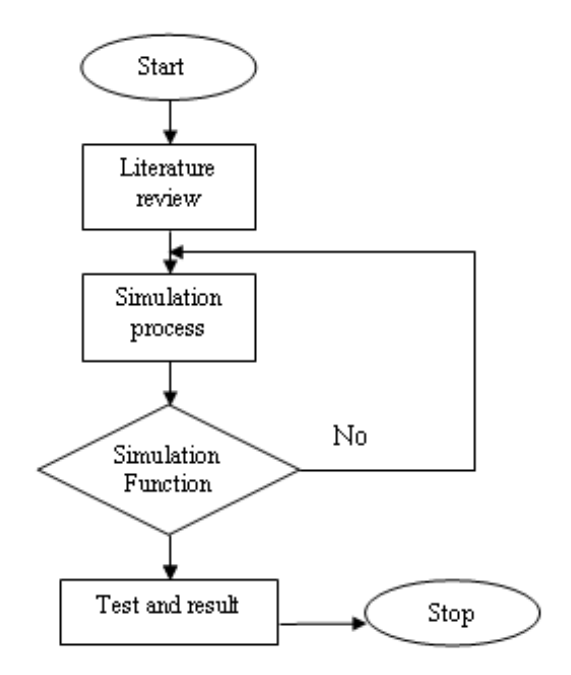

Figure 1.1 Project Methodology Flow chart

## **1.6 THESIS OUTLINE**

Chapter I – Presenting the introduction of the project. It consist of objective, problem statement, scope of work, project methodology and thesis outline.

Chapter II – In this chapter, it will discuss the introduction of Software Defined Radio, the history, type and evolution in communication. Will also discuss about the literature review of the project, the application of the Software Defined Radio and the also the features of Matlab.

Chapter III – Discusses on the method that used in this project. It covers the reason of choosing certain technique and scheme. Diagram for each part in Software Define Radio also will be attached.

Chapter IV – Explains the results of this project and the operation of the Simulink block. These chapters also analyze the result obtained.

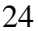

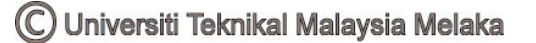

Chapter V - Conclusion; defines the conclusion of the system and the thesis development. This chapter presents the advantages and the disadvantages of the system, the objectives accomplishment, and future enhancement of the system.